# Accelerated Monte Carlo Particle Generators for the LHC

#### (MC@GPU)

Gergely Gábor Barnaföldi<sup>1</sup>& Máté Ferenc Nagy-Egri<sup>1,2</sup>

<sup>1</sup>Wigner RCP of the HAS, Budapest, Hungary

<sup>2</sup>Eötvös Loránd University, Budapest, Hungary

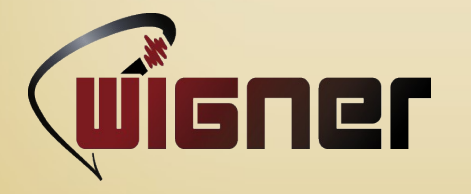

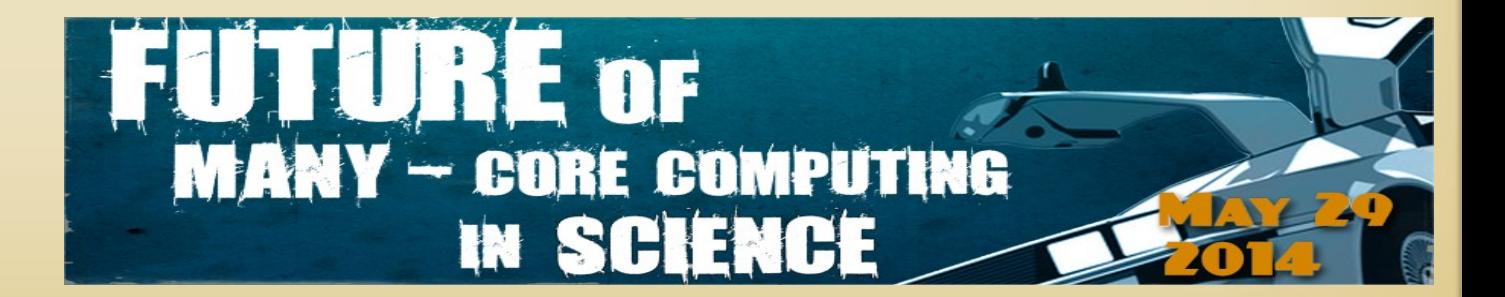

## OUTLINE

- MC generators in high-energy heavy-ion physics
- The biggest data challenge: LHC & WLCG with GPUs?
- GPU based PRNG for MC generators
- Performance tests by GPU based MC
- What can we learn from pp MC simulations?
- Outlook

MC generators in high-energy collisions

Why do we need Monte Carlo generators?

There are problems with no analytical expression, no closed form, or no deterministic description, like:

- stohastic processes (independent events)
- numerical (multi-D) integration
- optimalization
- ...and many more during the next days :-)

Solution & errors

Random sampling of numerical results Error estimation by standard devitaion

Fast random numbers  $\rightarrow$  Computing & IT

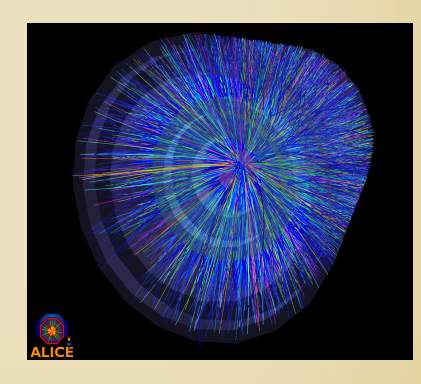

G.G. Barnaföldi: MC@GPU 3

#### The biggest data challenge: LHC

#### WLCG – Worldwide LHC Computing GRID:

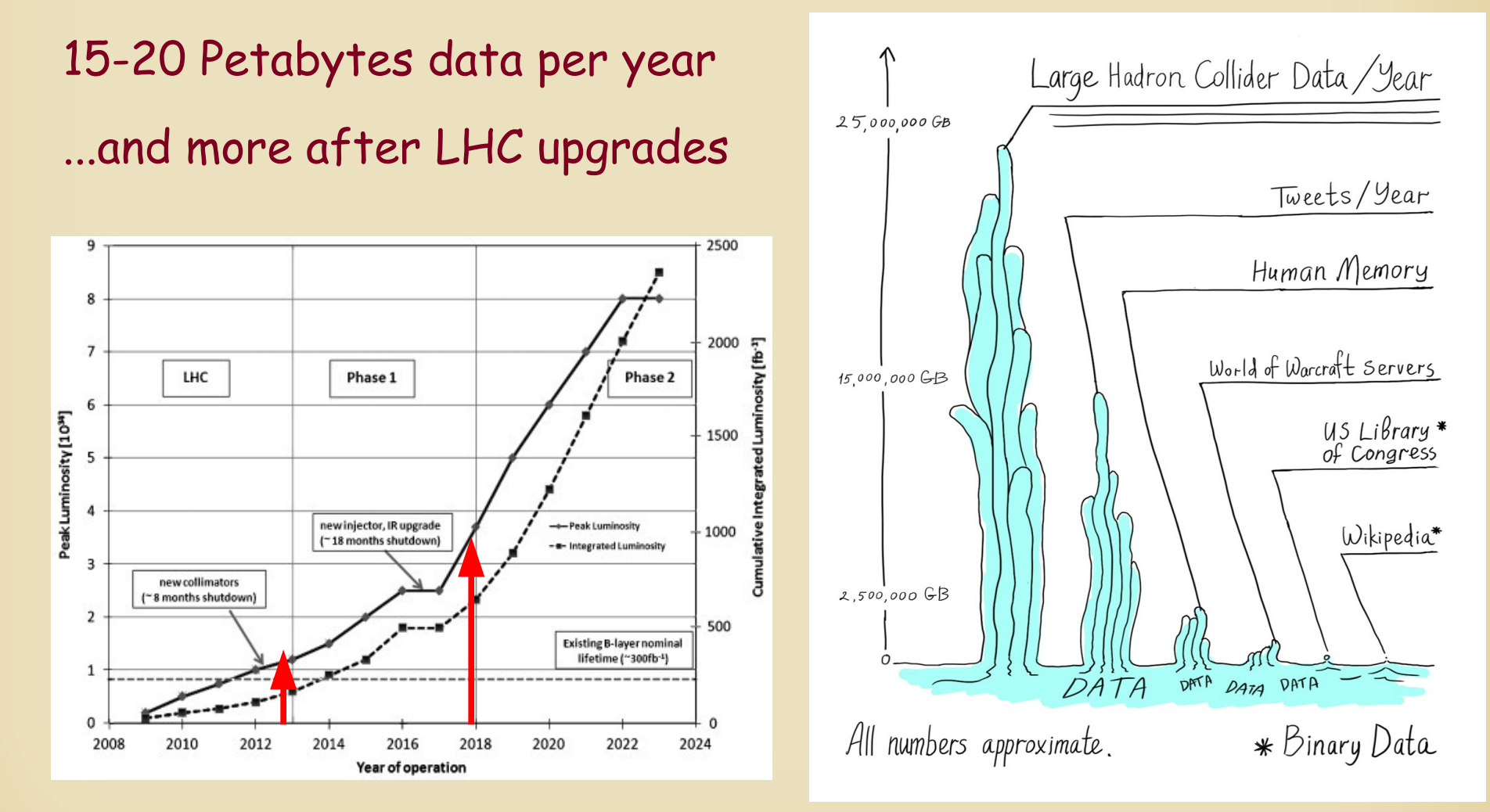

### Fast computing=parallel computing

• Moore's law:

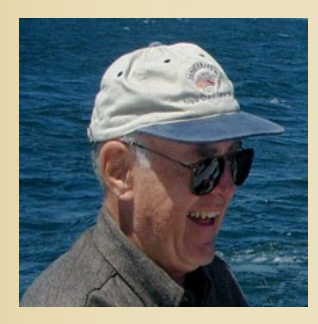

Every  $2^{nd}$  year the number of transistors (integrated circuits) are doubled in computing hardwares.

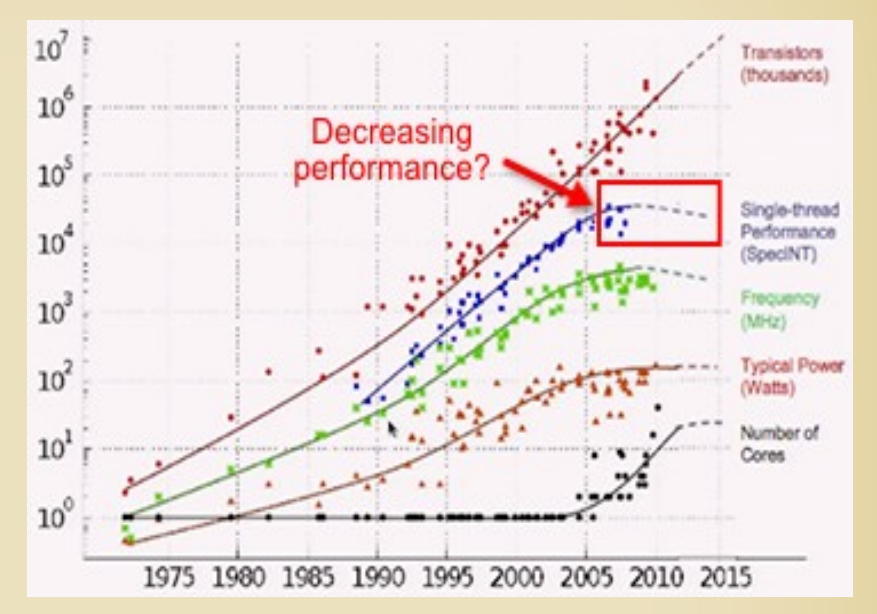

• Amdalh's law:

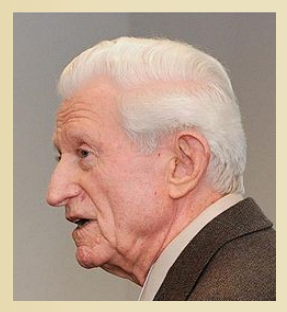

The theoretical speedup is given by the portion of parallelizable program, p, & number of processors, N, is:  $S(N) = \frac{1}{(1 - P) + \frac{P}{N}}$ 

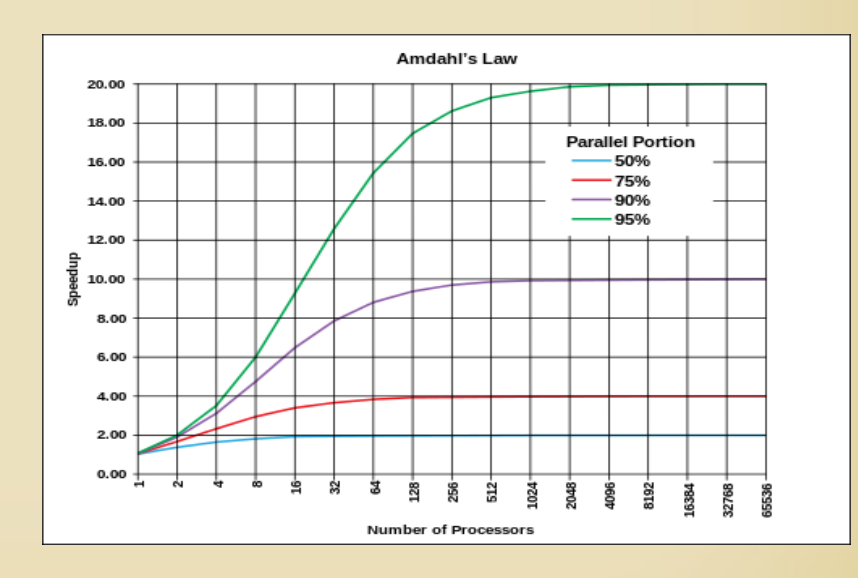

#### How to improve the WLCG resources

#### WLCG:

- Critical points are the number and performance of the WNs
- There are multicore machines with single thread.
- If there are free multicores or GPU resources, improvement can be made at the sofrware and middleware level (cheap).
- Certainly, there is a budget issue as well.

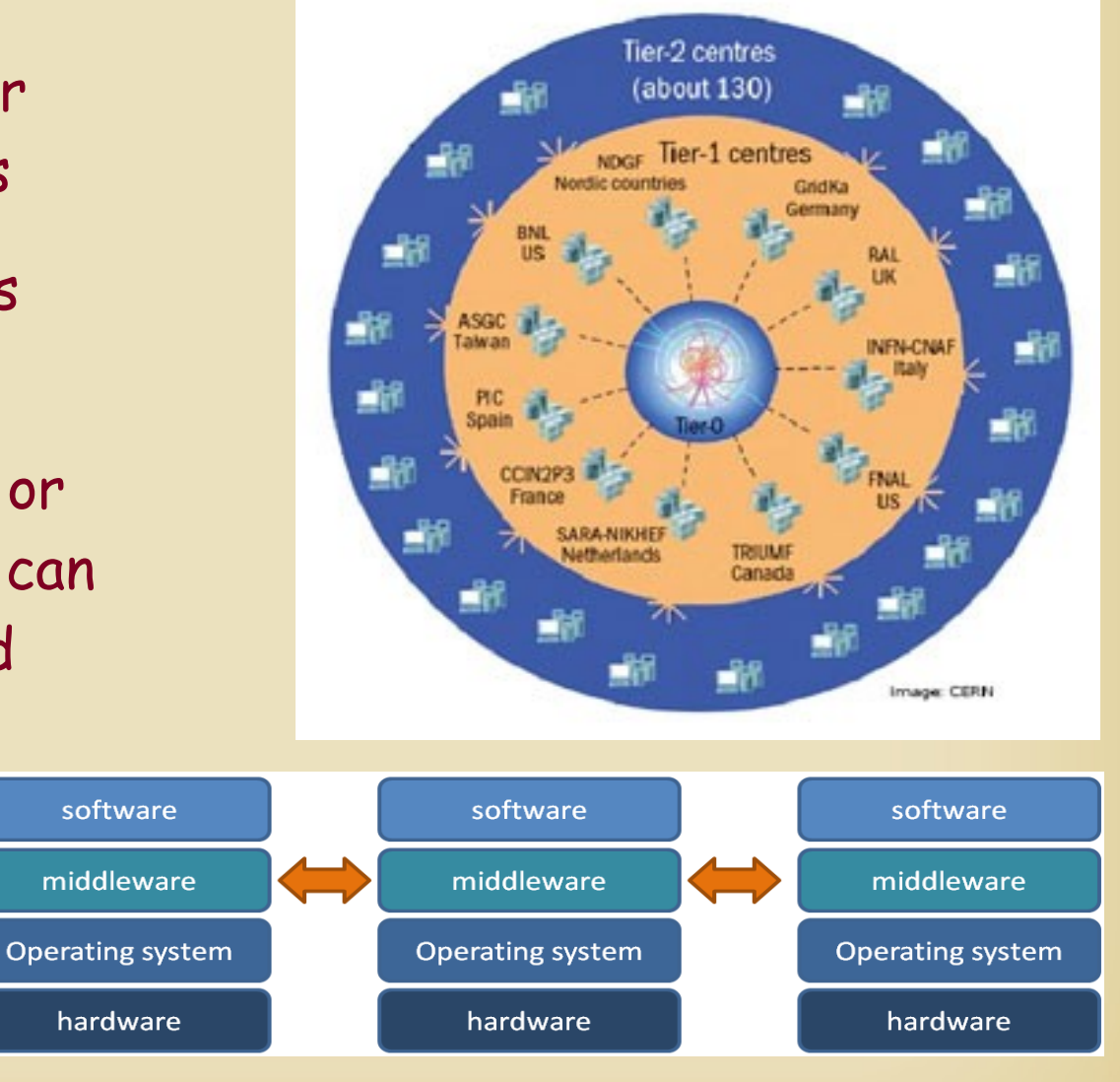

G.G. Barnaföldi: MC@GPU 6

#### When is the moment to use GPUs?

#### No direct answer!

- Pilot study to define parameters to be optimized
- Need for large scale and large-large scale computing
- Have time (5-10 times more code development)
- Manpower high-level (close to hardware) programming
- $-$  \$\$\$\$\$\$

What has been done so far to help us? - without CUDA, etc...

- Several libs & toolkits (BLAS, FFTW, CUBLAS, CUFFT)
- Wrappers  $(C, FORTRAN \rightarrow CUDA)$
- OpenCL standards (Ati, NVidia)
- G.G. Barnaföldi: MC@GPU 7 • Mathematica, MatLab (with GPU support)

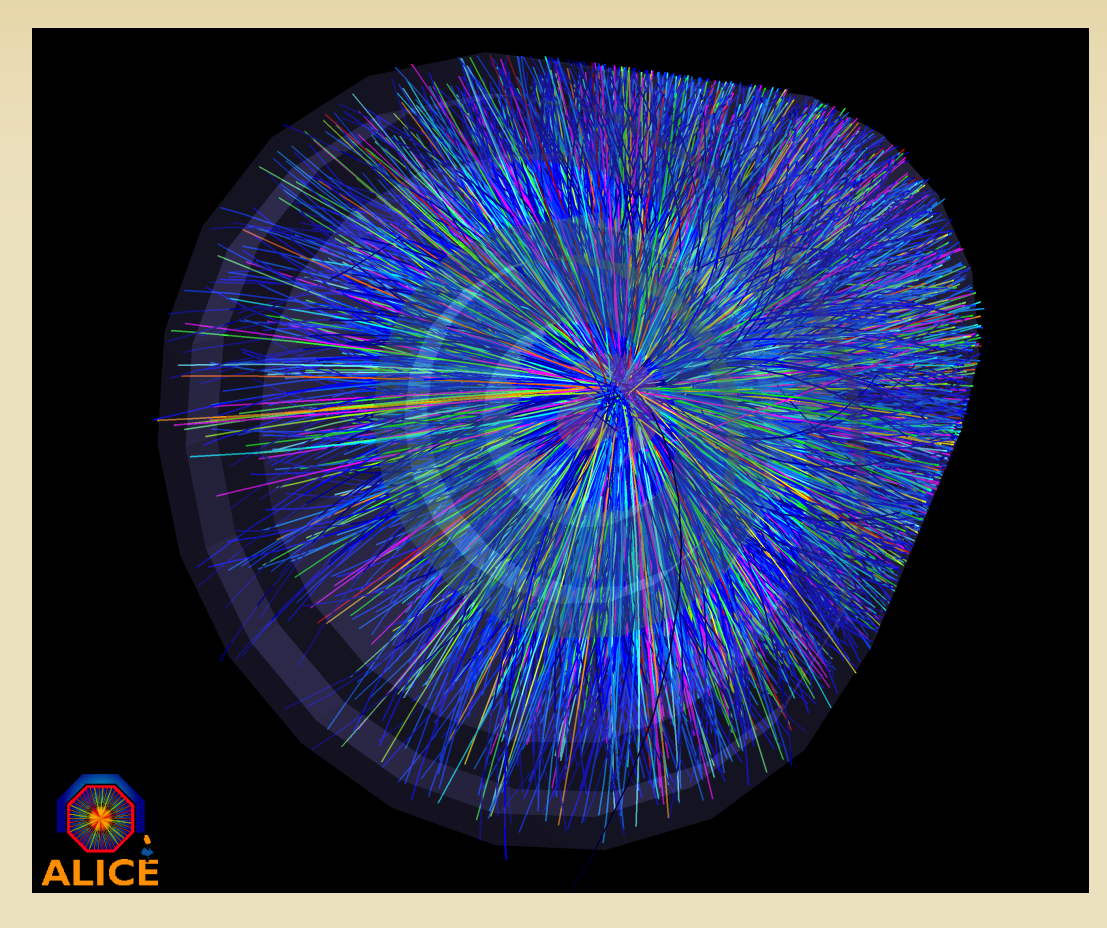

• Software frameworks

#### CERN

- OS: SLC 2.6.32-279.1.1.el6.x86\_64
- Graphics: fglrx 9.002 (Catalyst 12.10)
- GCC: 4.4.6 20120305 (Red Hat 4.4.6-4)
- OpenCL: 1.2 AMD APP SDK 2.8

#### ALICE

- Aliroot: v5-03-73-AN
- Root:  $v5-34-02$
- $\cdot$  Geant3:  $v1-14$

#### PRNG tester

• Dieharder: 3.31.1

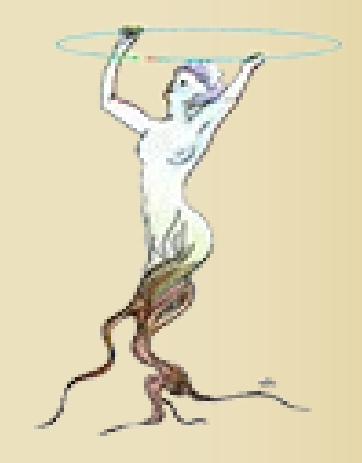

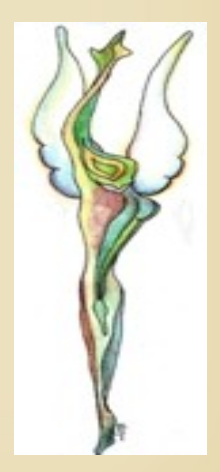

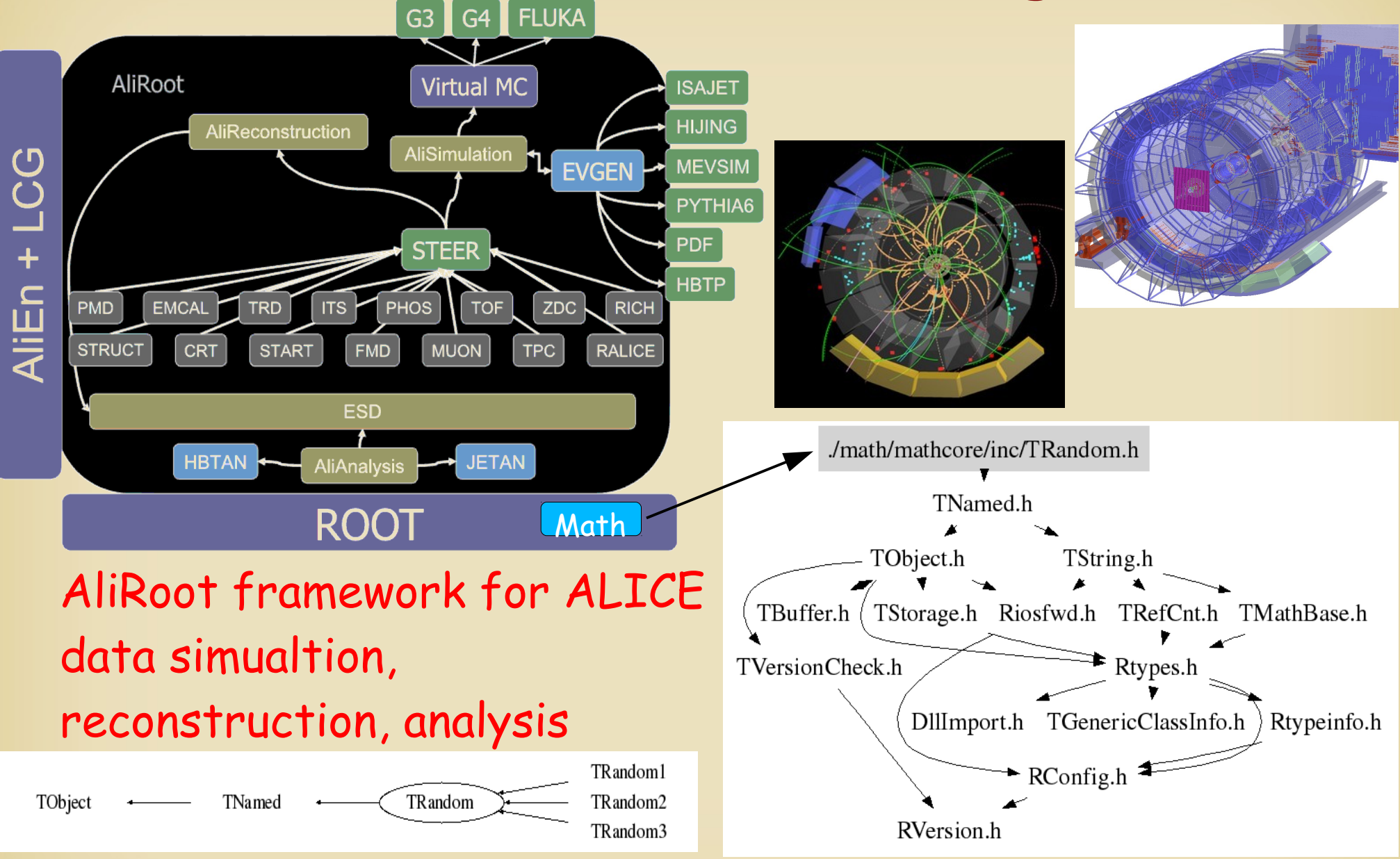

- The tested PRNG codes
	- Trandom1 (RANLUX)
	- TRandom2 (Tausworthe)
	- TRandom3
		- Original CPU based Mersenne Twister) algorithm
	- TRandom4
		- CPU/GPU based SFMT (SIMD-oriented Fast Mersenne Twister) algorithm
	- TRandom5
		- CPU/GPU based MWC64X algorithm

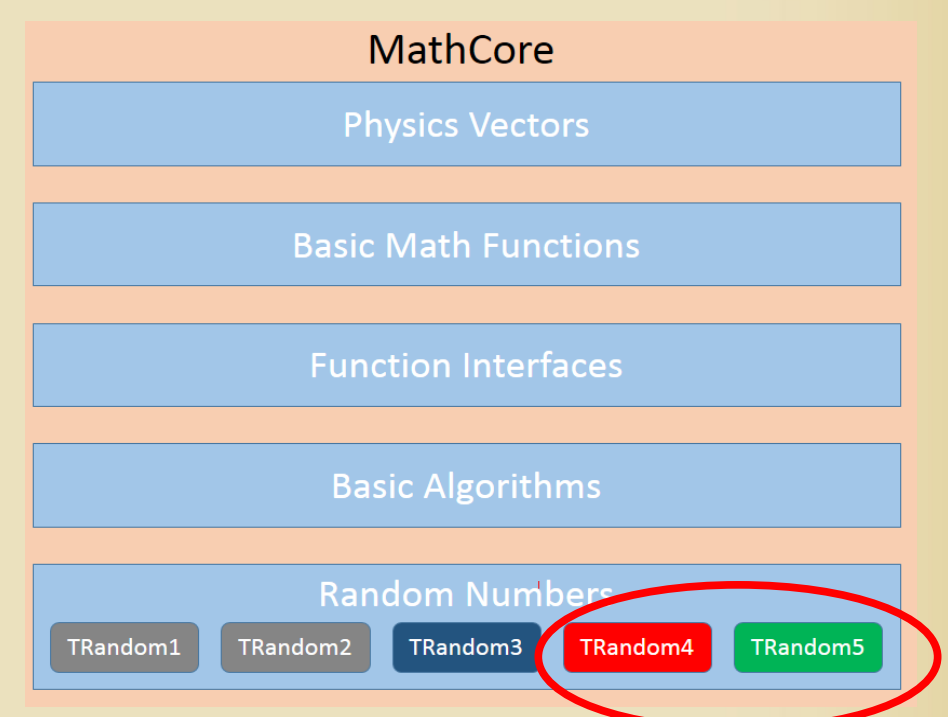

• From the user side

– Installation:

Driver + OpenCL (SDK) Pre-complied modules

– Usage:

TRandomX, can be take as a regular PRNG.

CPU/GPU run can be choosen via parameters:

GPU: parameter > 200

CPU: parameter < 200

 $2$ liGenerator\* CreateGenerator(); //void fastGen(Int\_t nev = 50000, char\* filename = "galice.root") void fastGen(Int\_t nev = 20000, char\* filename = "galice.root") Runloader TStopwatch timent timer.Start(); gSystem->SetIncludePath("-I\$R00TSYS/include -I\$ALICE\_R00T/include -I\$ALICE\_R00 gSystem->Load("liblhapdf.so"); // Parton density functions gSystem->Load("libEGPythia6.so"); // TGenerator interface gSystem->Load("libpythia6.so"); // Puthia gSystem->Load("libAliPythia6.so"); // ALICE specific implementations AliRunLoader\* rl = AliRunLoader::Open("galice.root","FASTRUN","recreate"); rl->SetCompressionLevel(2); rl->SetNumberOfEventsPerFile(nev); rl->LoadKinematics("RECREATE"); rl->MakeTree("E"); gAlice->SetRunLoader(rl); Create stack rl->MakeStack(); AliStack\* stack  $=$  rl- $\rangle$ Stack $()$ ; Header  $\text{All}$ iHeader\* header = rl->GetHeader(): Setting TRandom4 as defult generator  $TRandom5 r5(201);$ gRandom=&r5; Create and Initialize Generator  $\text{Al}$ iGenerator \*gener = CreateGenerator(); gener->Init(); gener->SetStack(stack); G.G. Barnaföldi: MC@GPU 12

- Behind the scene
	- TRandom4 & TRandom5
	- No single random number generation only in 500k blocks
	- RAM buffer is for random numbers.
	- Only speeddown is the 'stack depth check'.
	- Copy work from buffer is by the CPU.
	- Due to OpenCL platform this works on both CPU/GPU
- Constructor
	- It contains all tasks
		- Platform check
		- Context creation
		- Device info
		- Kernel compilation
		- Command queue
		- Buffer allocation
		- Sending random seeds to devices
		- Tread ID settings

#### How good is a PRNG?

• 1<sup>st</sup> simply randomness tests can be carried out via taking the numbers and calculation mometns, etc.

$$
f(\tau) = \sum_{n} f(n) f(n + \tau)
$$

- 2<sup>nd</sup> test is the autocorrelation
- 3<sup>rd</sup> Complex test where PRNGs can die hared is the "Diehard test":

R.G. Brown, D. Eddelbüttel, D. Bauer: Diehard 3.31.1 a Kolmogorov-Smirov test based open source random number statistical test suite package, based on G. Marsaglia "Diehard battery of test of randomness".

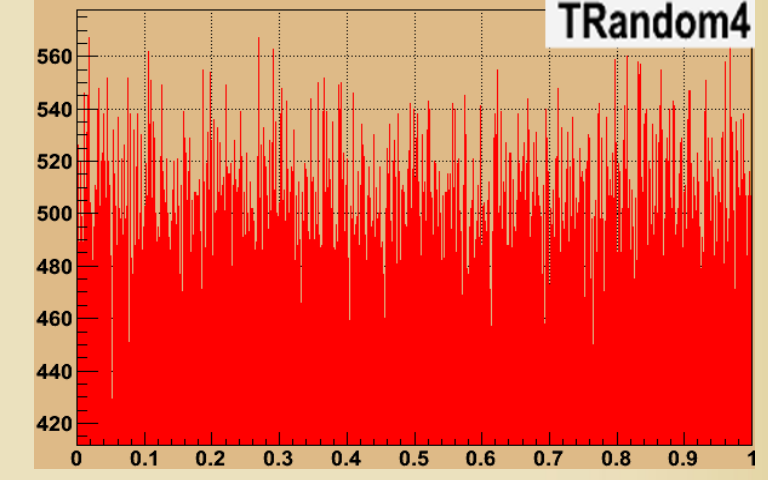

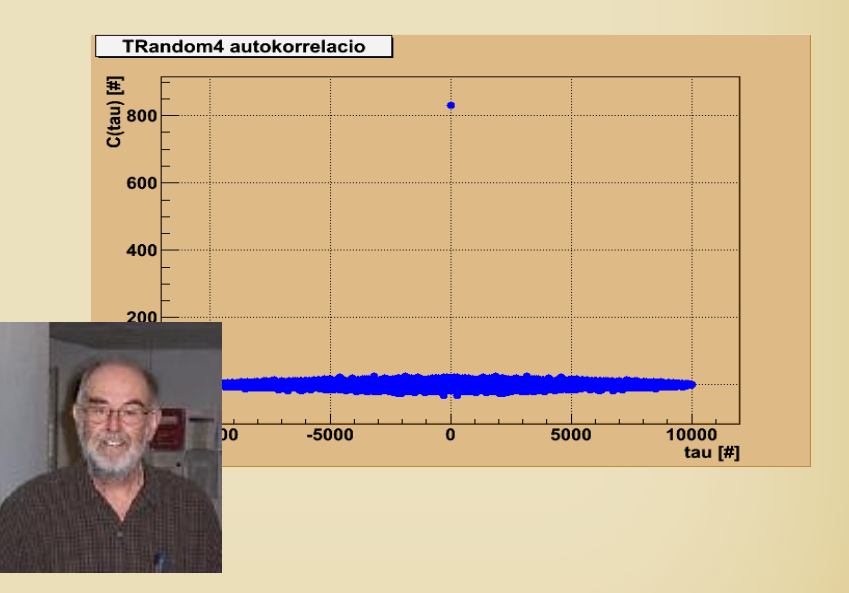

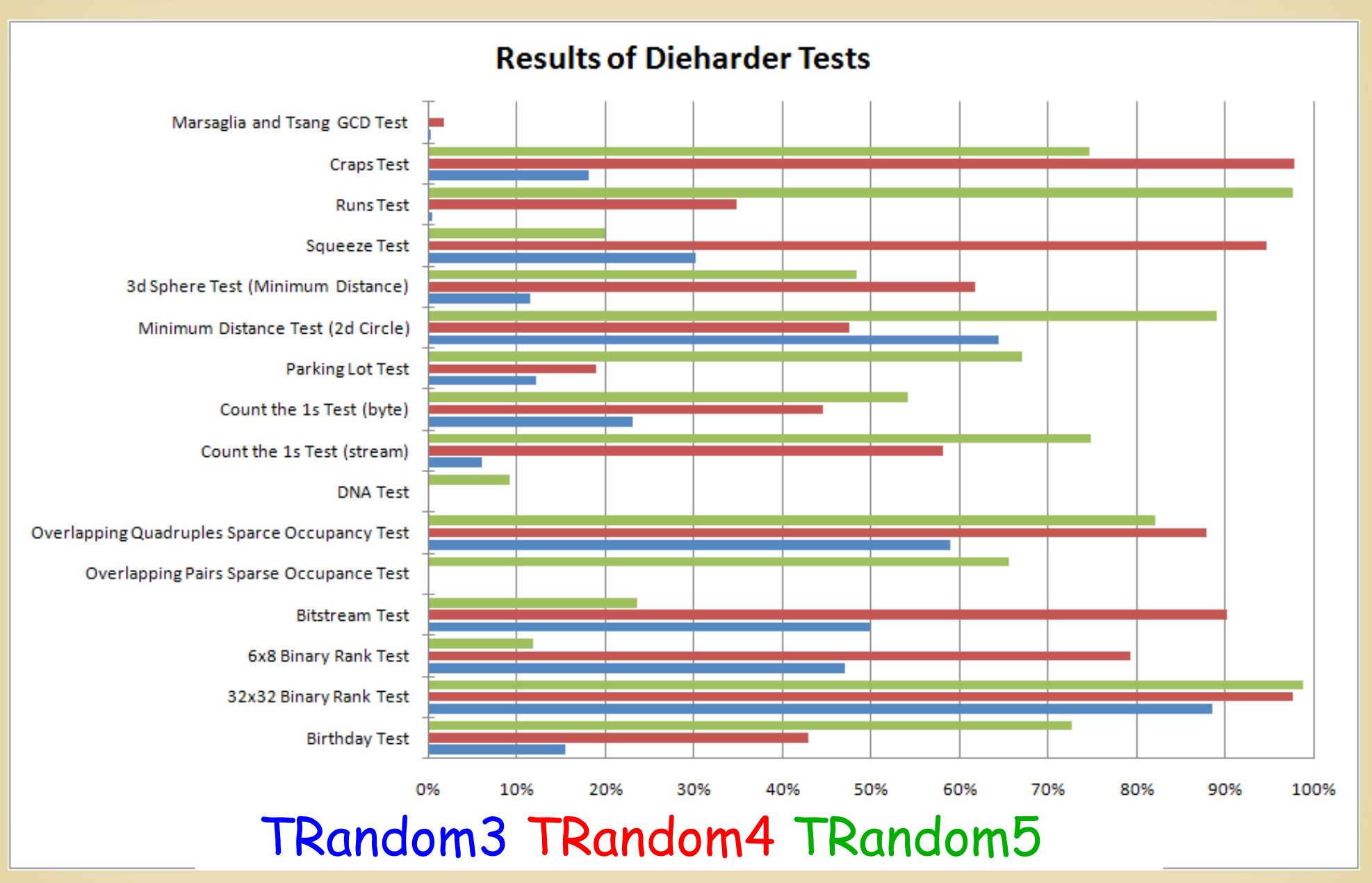

- Summary of the DieHard quality tests of PRNGs TRandom3 – Original CPU based Mersenne Twister
	- TRandom4 CPU/GPU based SFMT (SIMD-oriented Fast MT)
	- TRandom5 CPU/GPU based MWC64X algorithm

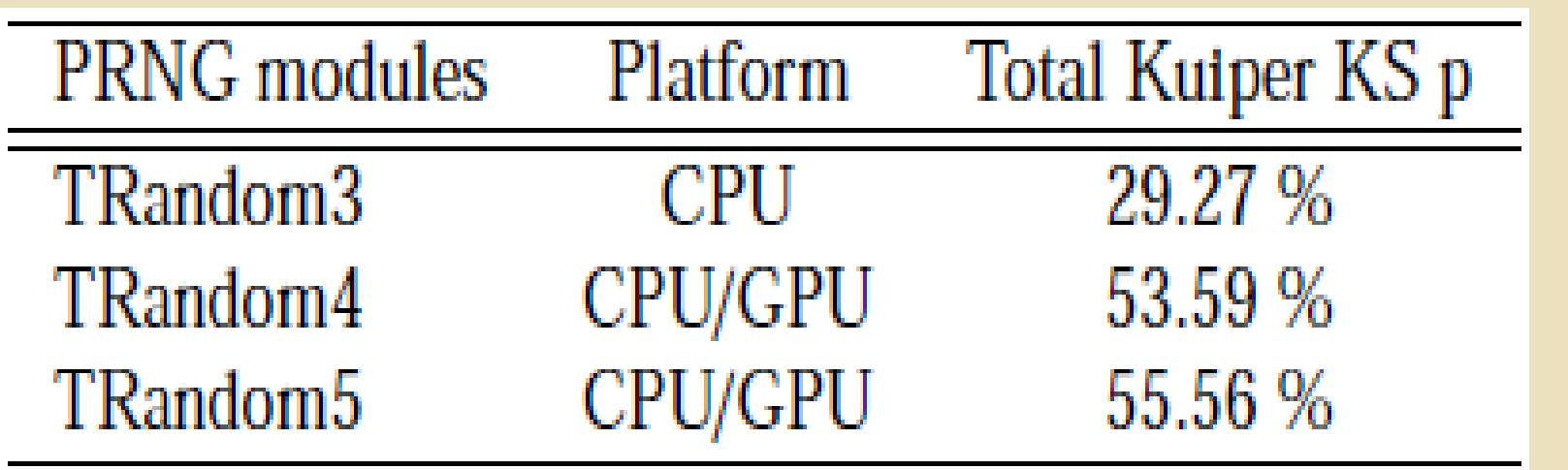

**Perfo rm**

**ance**

#### Performance tests by GPU based MC

• Hardware framework

#### gpu001 at GPU Laboratory of the Wigner RCP

- MB: ASUS P6T6 PCIExpress 2.0x16
- CPU: Core i7 920 (2.76 Ghz, 8 KB cache)
- Memory: 12GB DDR3 (1333 MHz)
- HDD: 1 TB
- GPU: 3 pcs. ATi Radeon HD5970
	- (2 GPUs, 735 MHz, 1+1 GB GDDR, 4.64 TFlop)

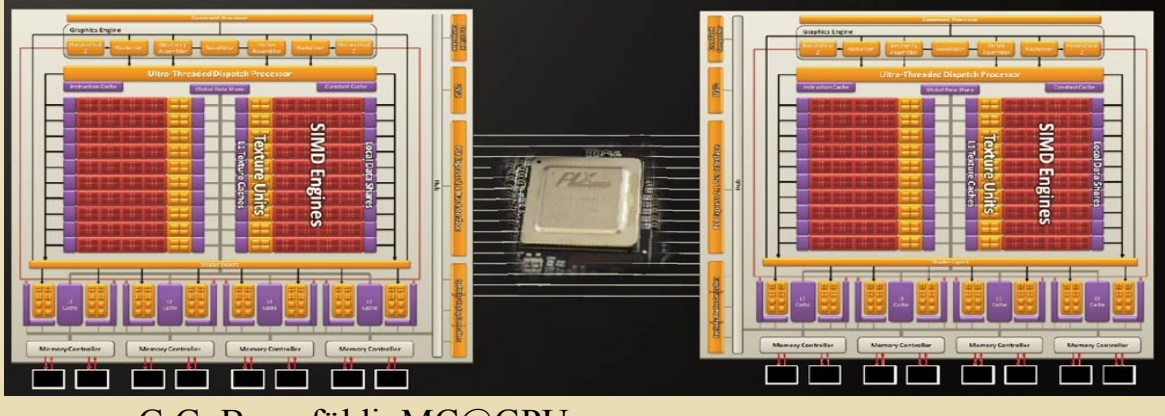

G.G. Barnaföldi: MC@GPU 17

#### Performance tests by GPU based MC

• Hardware framework

gpu001 at GPU Laboratory of the Wigner RCP

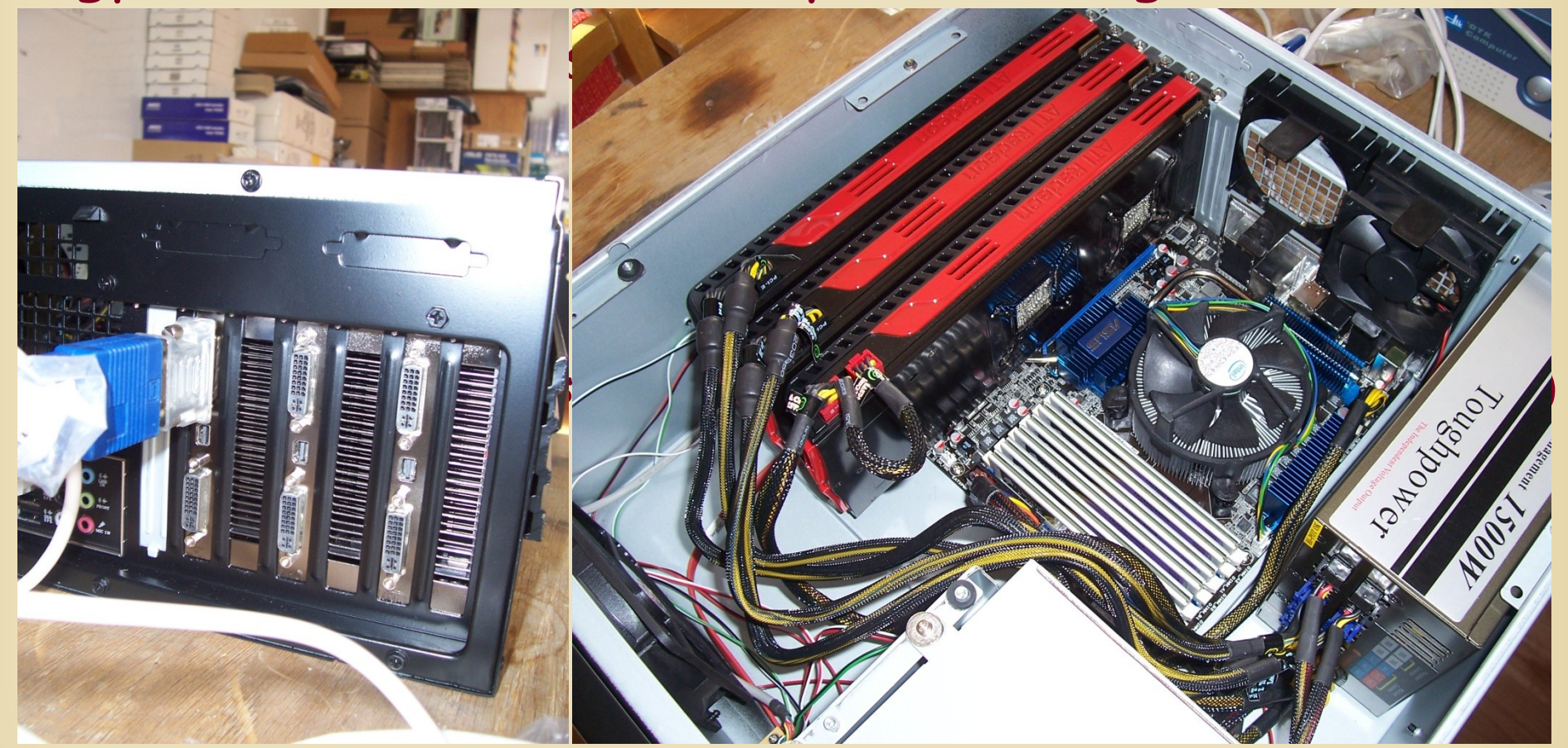

## The main question is: How about SPEED?

Levels of speedtest

Kernel speed

• Real geneation time of a PRNG in CPU or in GPU.

Total speed

• Generation time of the PRNGs within the proper program framework

Real speed

• The above two, but with real (V)RAM usage.

#### Here we used a 200 million event sample!

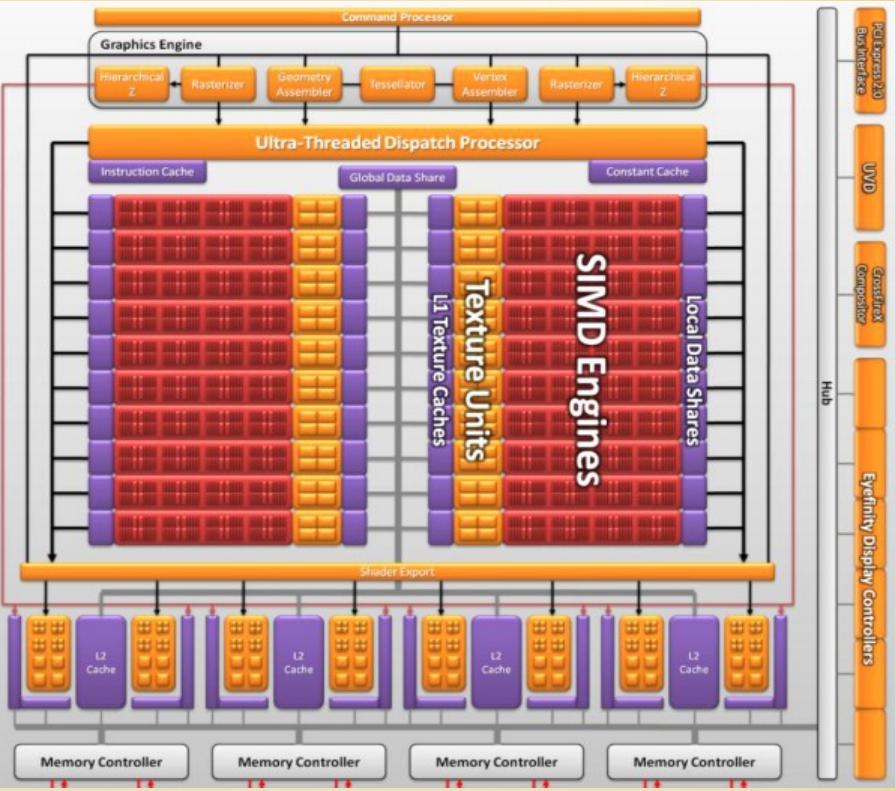

### SPEED without writing (V)RAM

#### Kernel time Full calculation

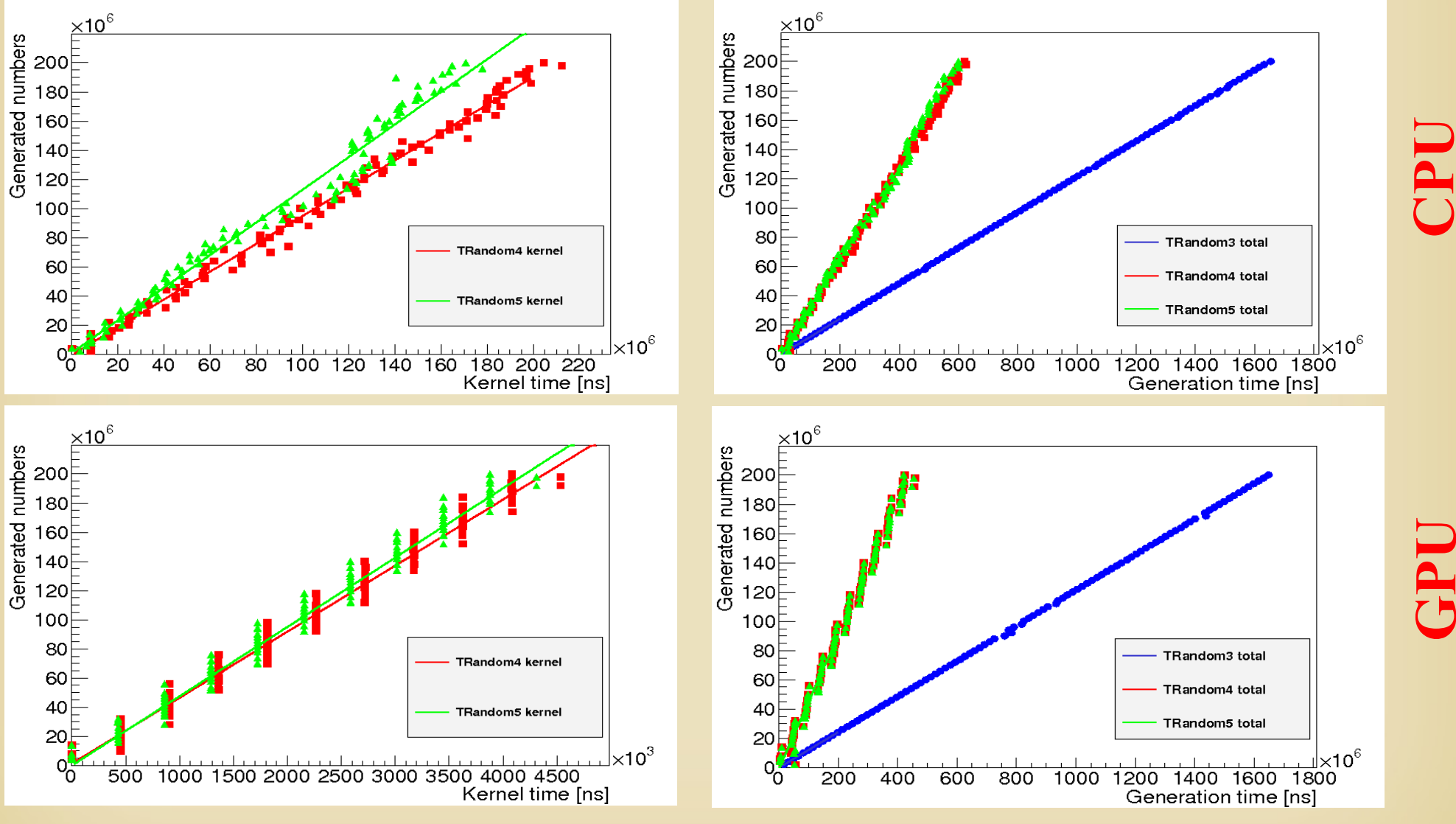

### SPEED without writing (V)RAM

#### Kernel time Full calculation

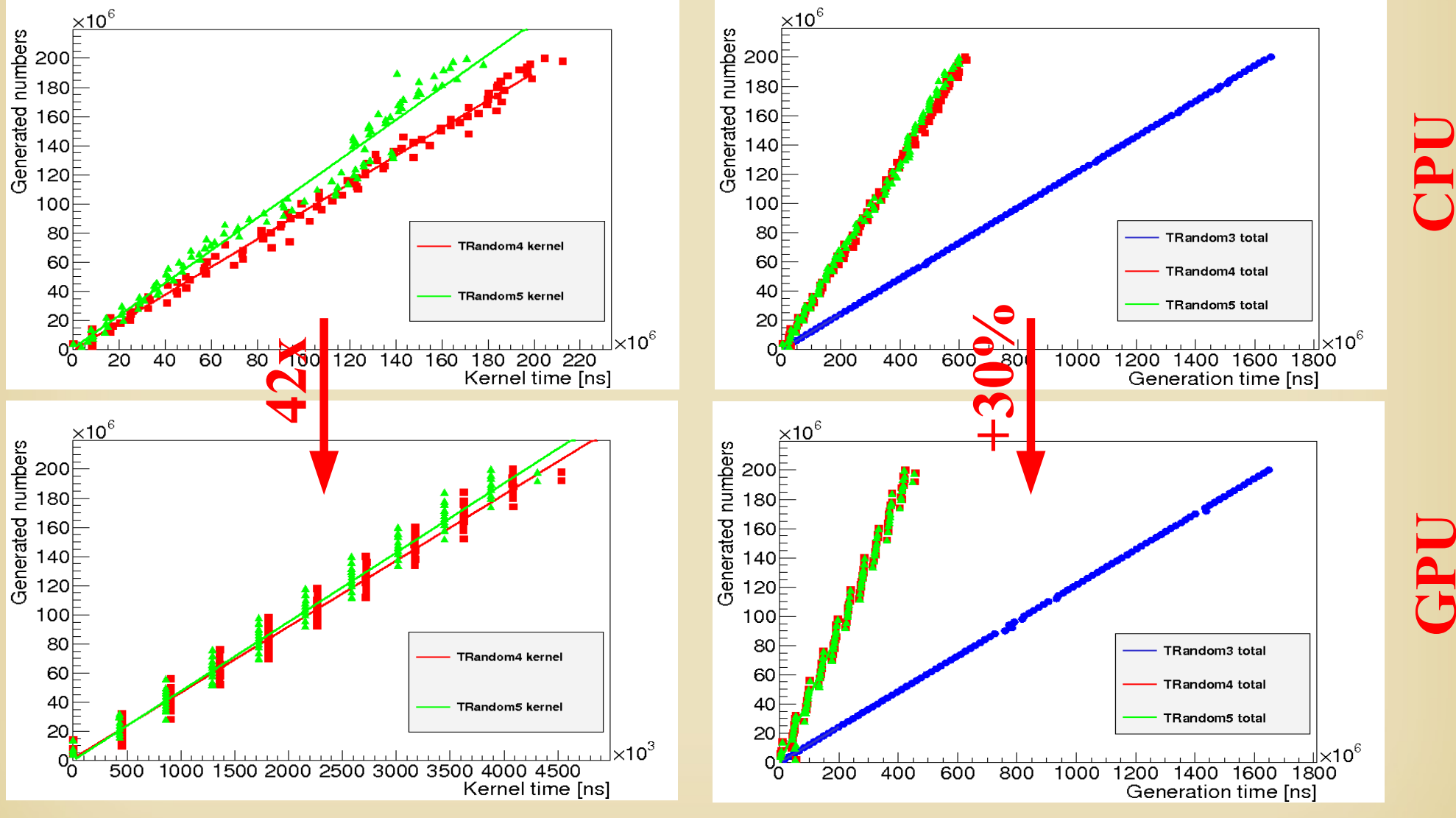

### SPEED with writing (V)RAM

#### Kernel time Full calculation

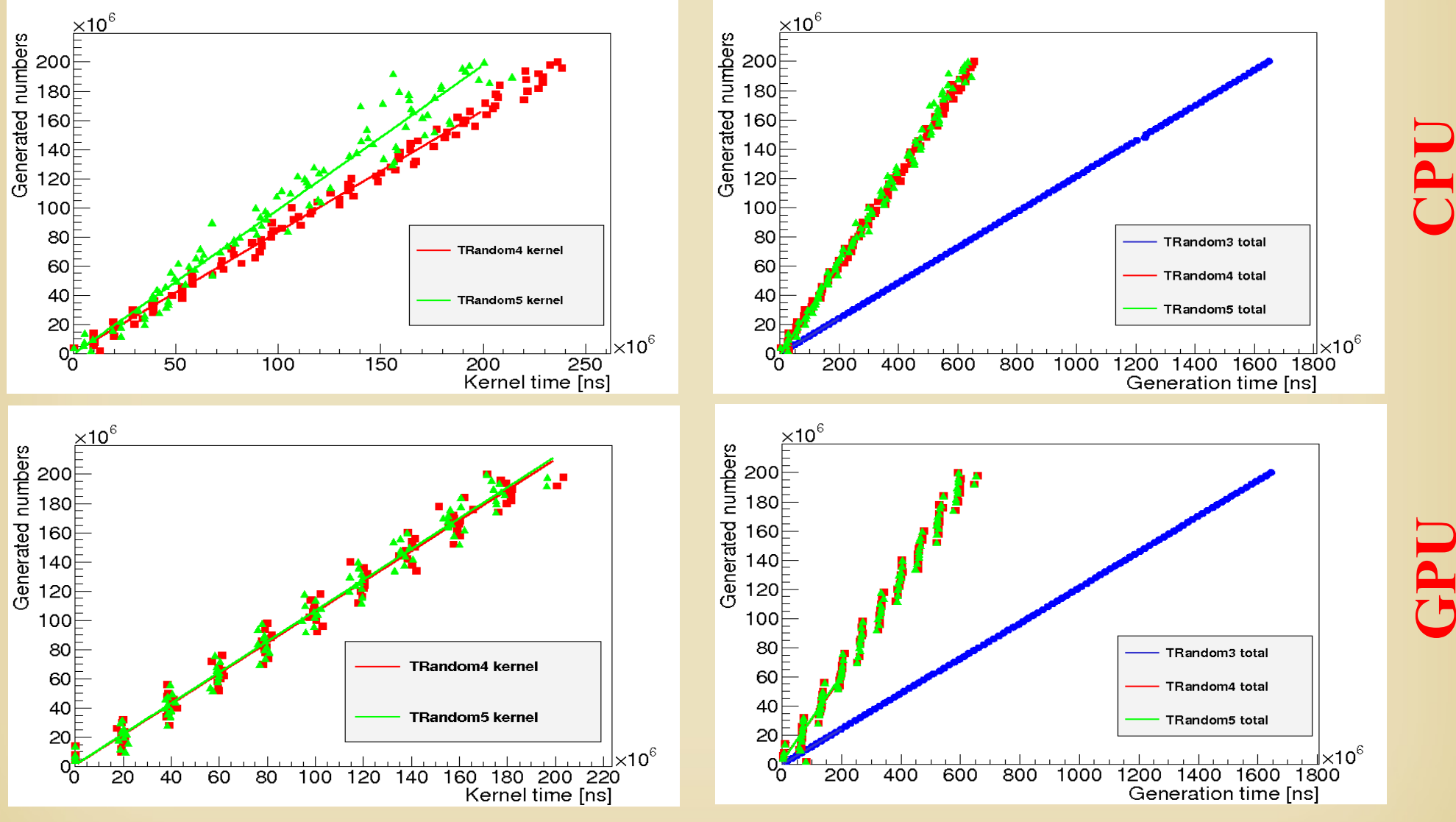

### SPEED with writing (V)RAM

#### Kernel time Full calculation

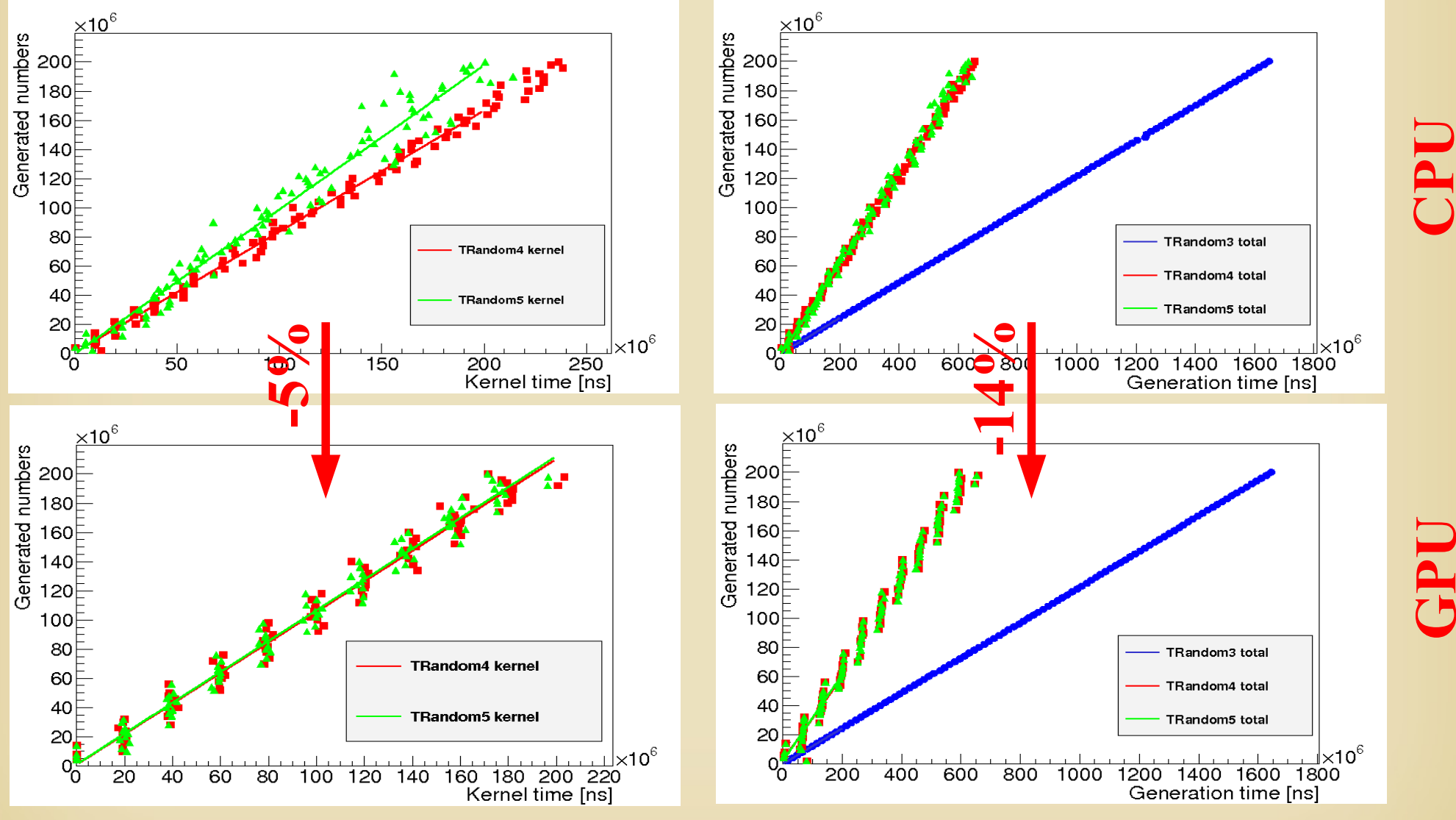

• For this setup (Core i7 vs. ATi Radeon HD5970)

TRandom3 < TRandom4 < Trandom5

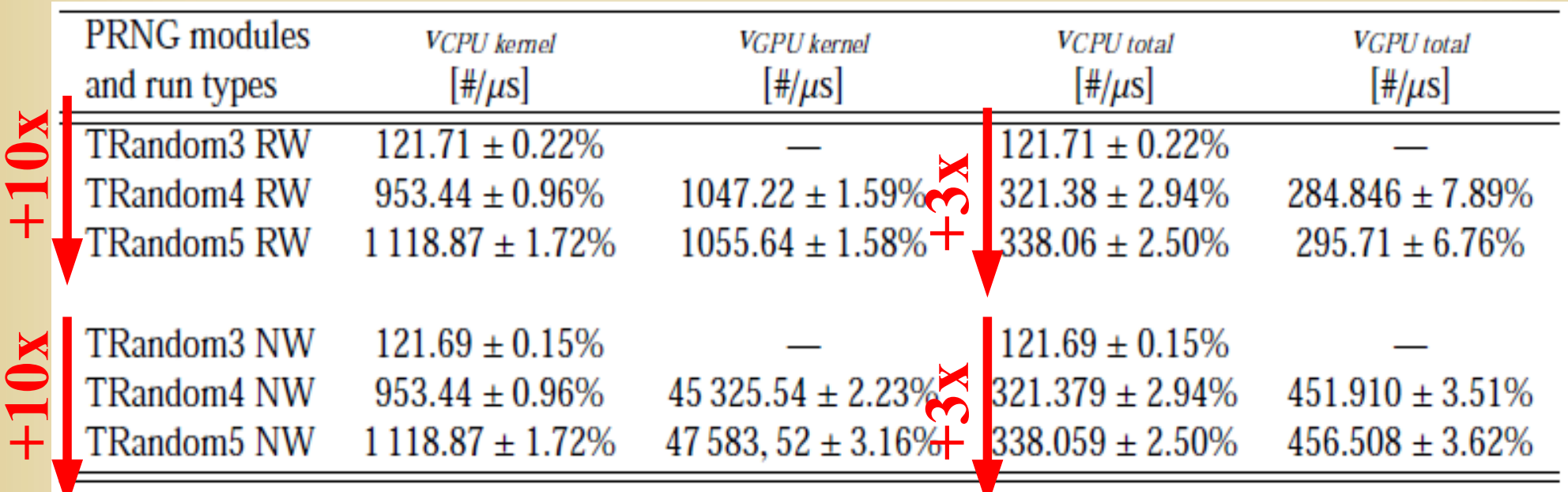

• For this setup (Core i7 vs. ATi Radeon HD5970)

TRandom3 < TRandom4 < Trandom5

Kernel calculation is faster (NW)

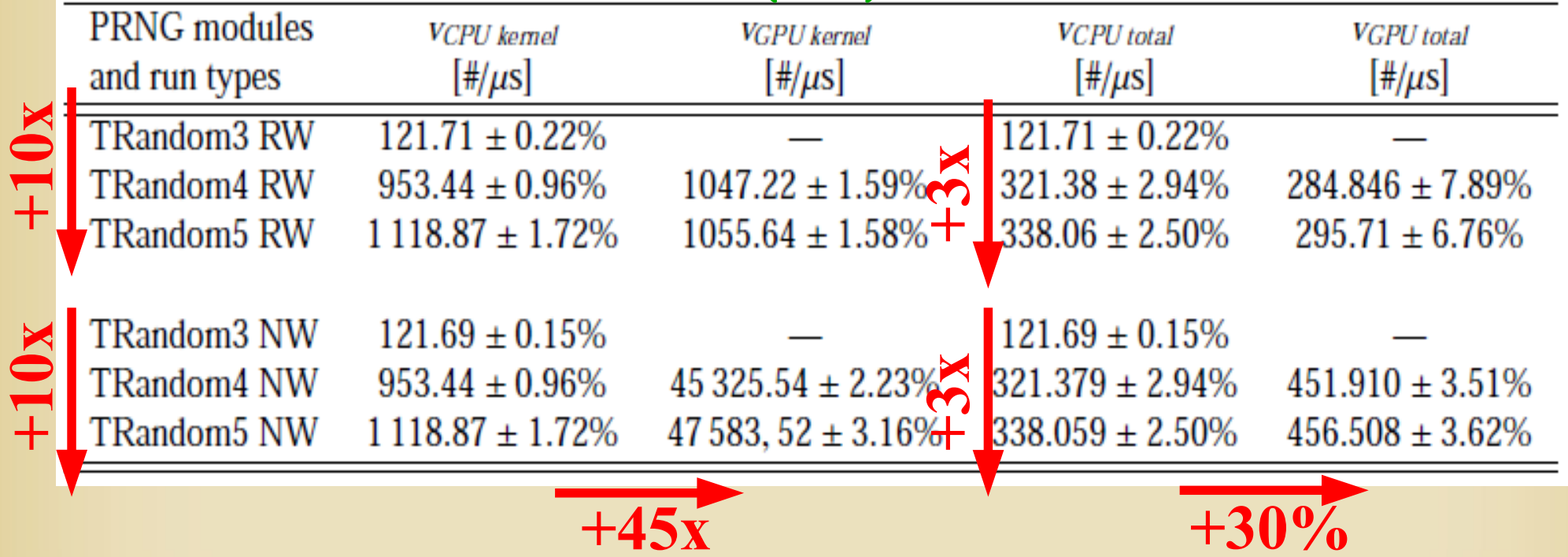

• For this setup (Core i7 vs. ATi Radeon HD5970)

#### TRandom3 < TRandom4 < Trandom5

Kernel calculation is faster (NW), but real speed (RW) is slower

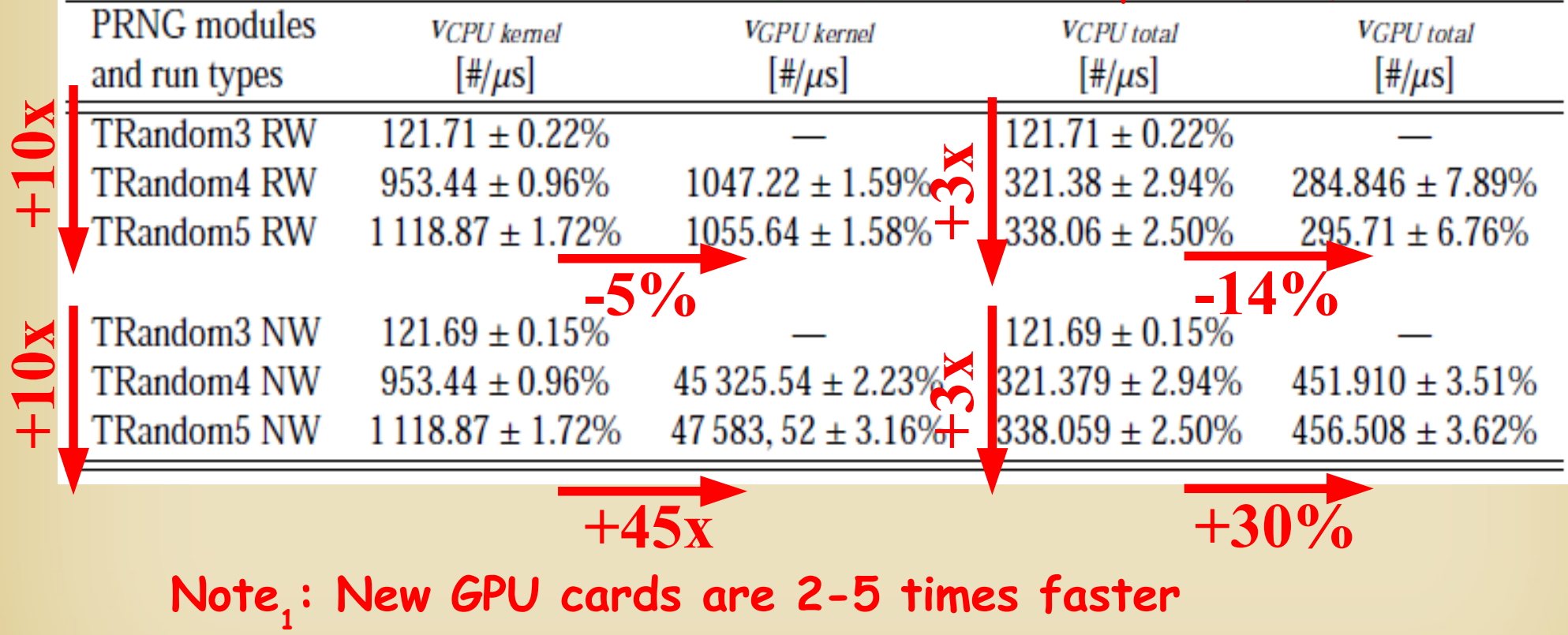

• For this setup (Core i7 vs. ATi Radeon HD5970)

#### TRandom3 < TRandom4 < Trandom5

Kernel calculation is faster (NW), but real speed is slower

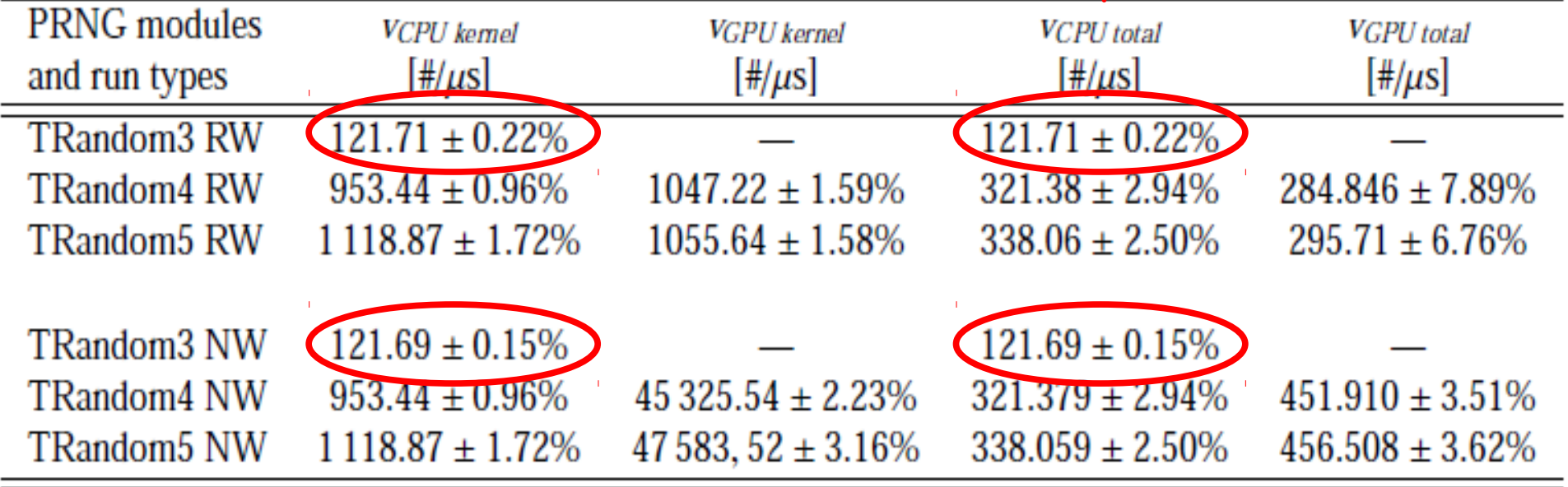

• For this setup (Core i7 vs. ATi Radeon HD5970)

#### TRandom3 < TRandom4 < Trandom5

Kernel calculation is faster (NW), but real speed is slower<br>PRNG modules vertitional vertitlered vertitled

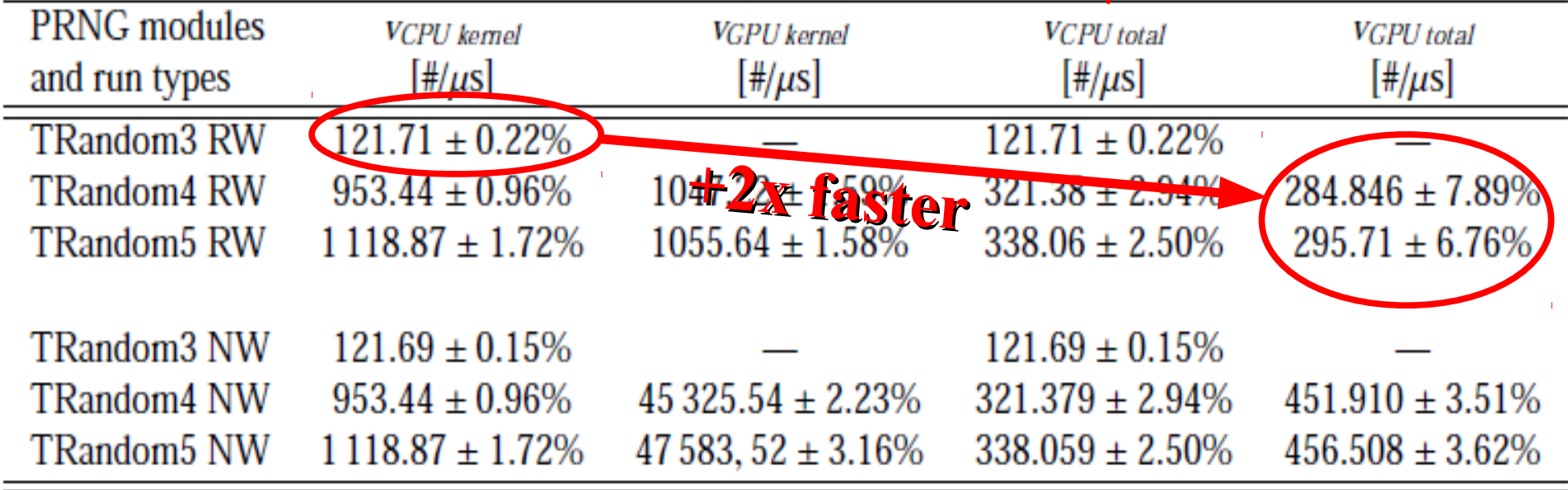

#### **Note<sup>2</sup> : Parallel computing (OpenCL) improves speed!**

#### Some Physics: proton-proton collisions

#### • Theoretical model of a pp collisions

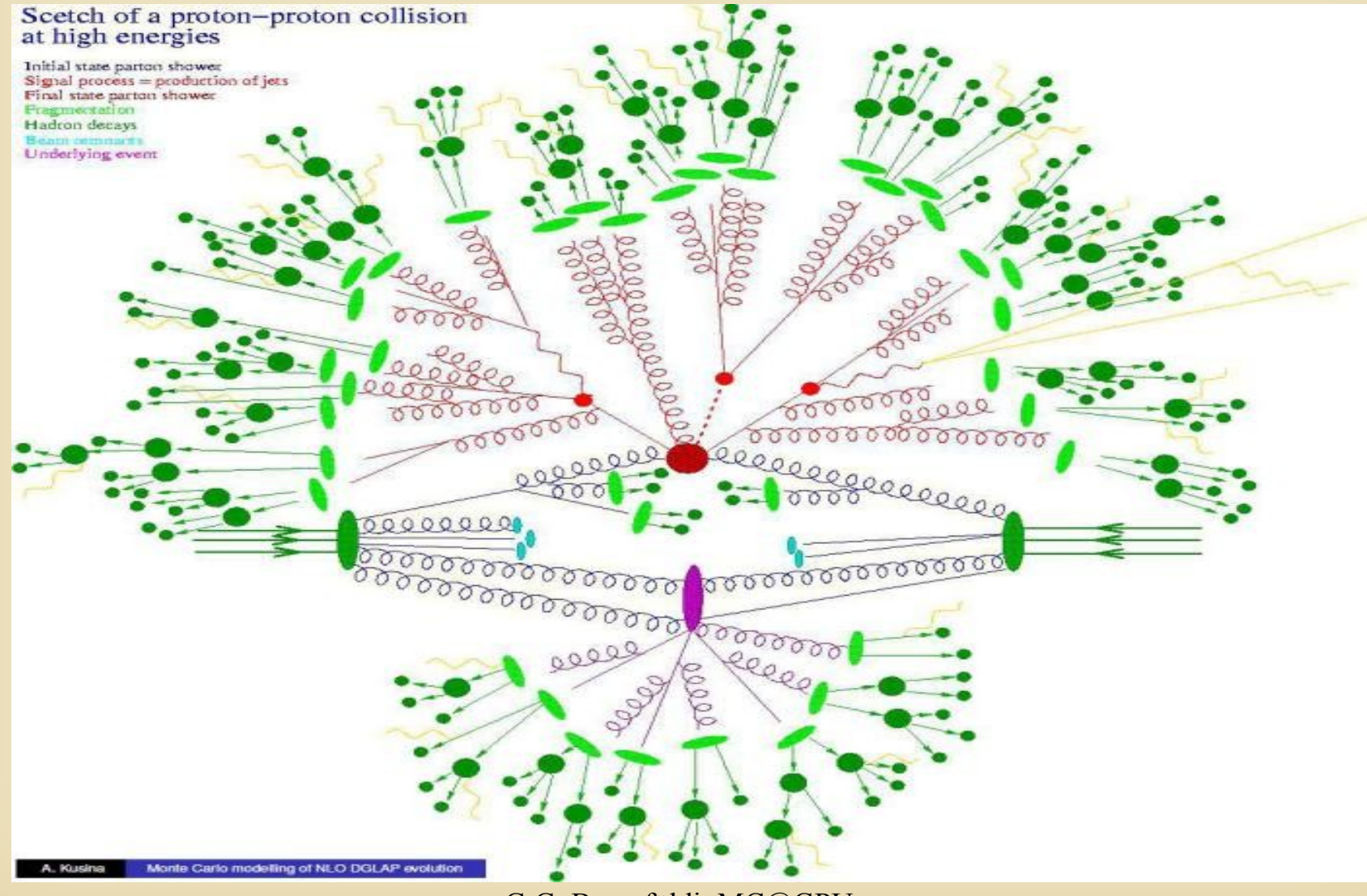

G.G. Barnaföldi: MC@GPU 29

### Some Physics: proton-proton collisions

• A reconstructed pp event in the ALICE experiment

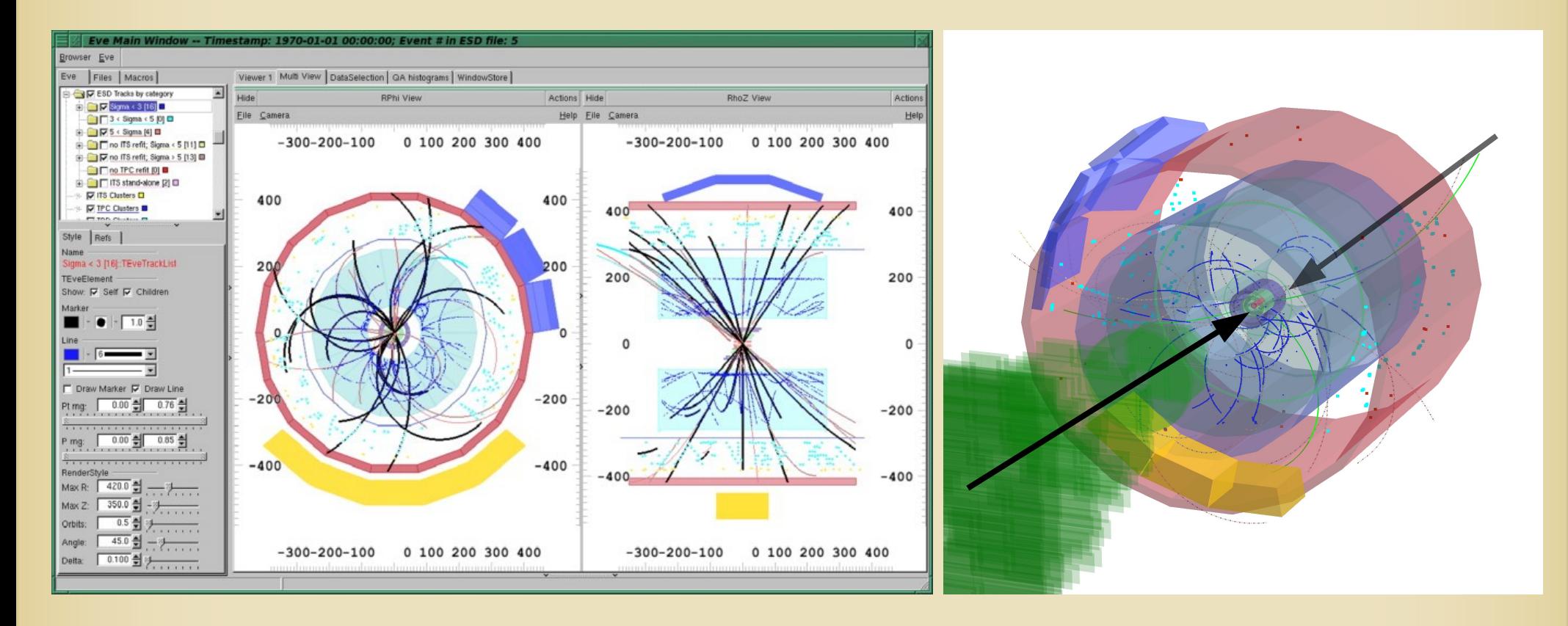

## Some Physics: pp collisions at GPU ● 400k TRandom5 PRNG

 $10<sup>5</sup>$ 

Transverse momentum spectrum

dN/dp<sub>-</sub>(Tsallis distr.)

Rapidity distribution dN/dy (Gaussian distr.)

Angular distribution dN/dφ (Isotropy)

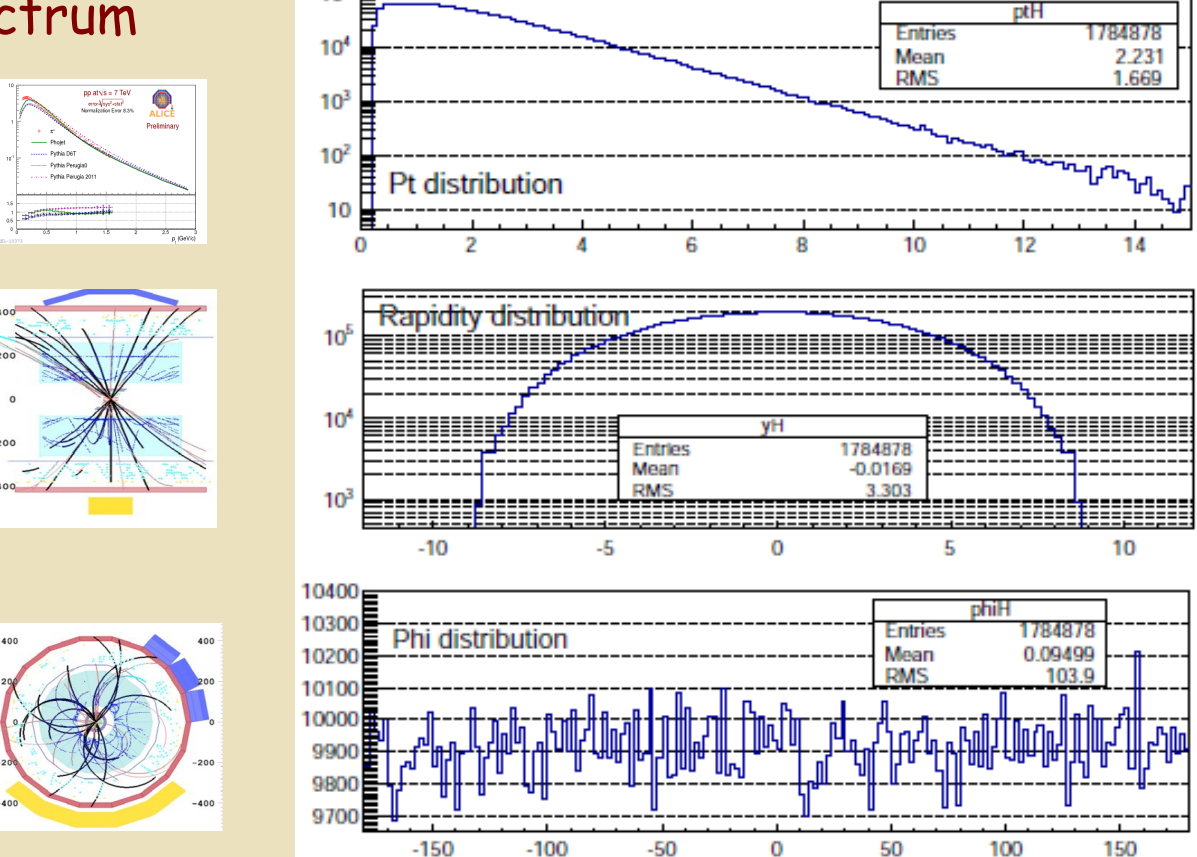

### Some Physics: pp collisions at GPU

• To check the validity of the 'physics':

Compare calulated distributions to the original Trandom3 CPU

TRandomX/TRandom3 must be ~1 depending on statistics

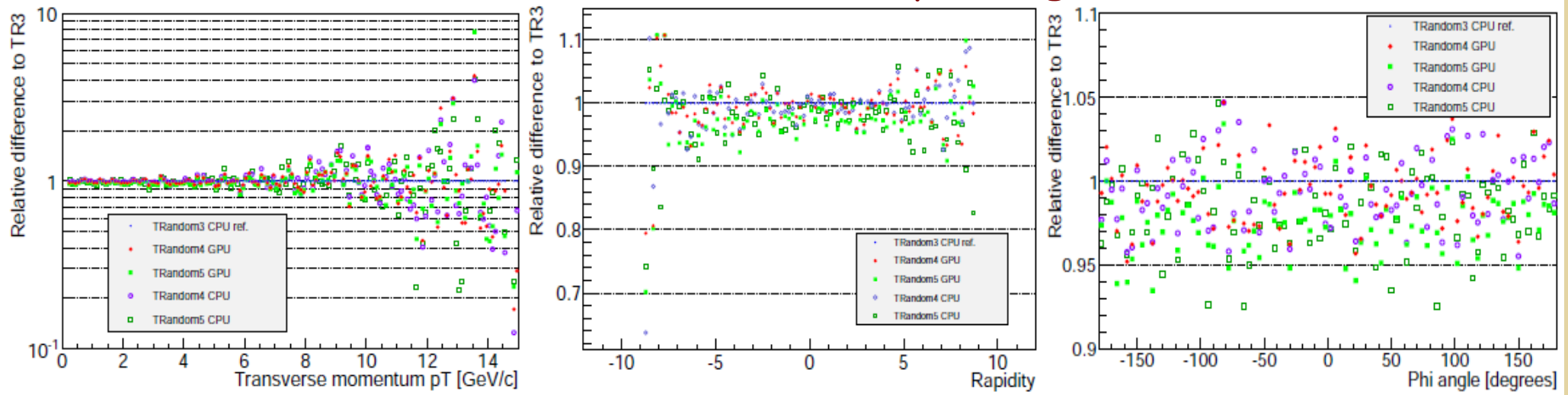

### Some Physics: pp collisions at GPU

• To check the validity of the 'physics':

Compare calulated distributions to the original Trandom3 CPU

TRandomX/TRandom3 must be ~1 depending on statistics

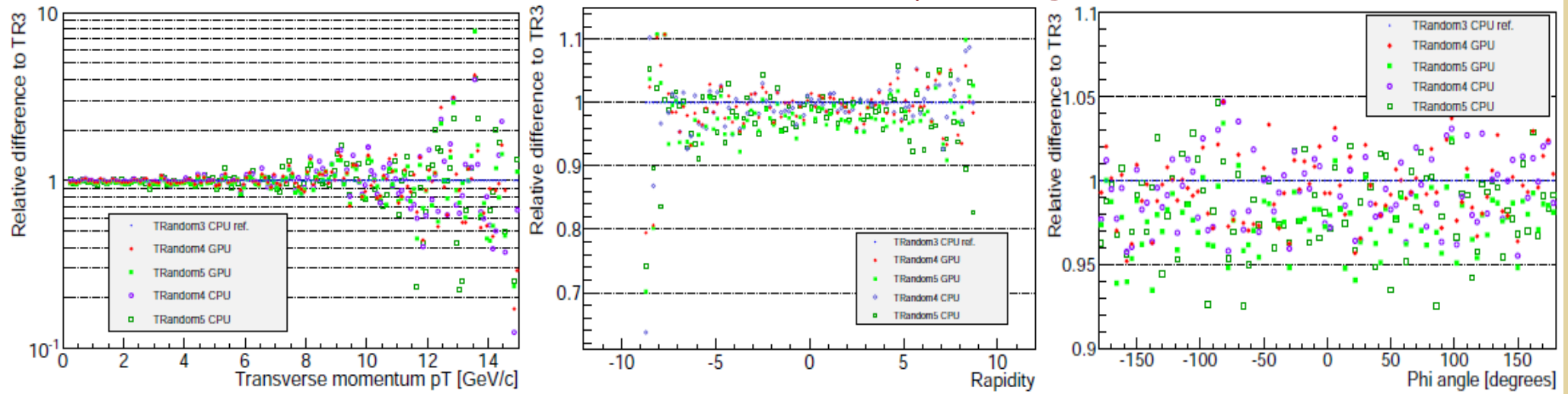

10% agreement 5% agreement 5% agreement up to  $p_f$  6 GeV/c

 $\int |y| < 5$  in the whole φ

## S U M M A R Y

- Aim
- Faster MC event generation for HIC
- Resuts for pp MC @ GPUs
	- Diehard test of open source PRNGs: (SFMT, MWC64X) on GPUs
	- Implementation of new GPU based modules (TRandom4, TRandom5) to Root/AliRoot framework
	- Tests: simulation of high-energy pp collisions
- Take away message
	- GPUs can be used for Monte Carlo generators in HIC
	- One needs more programming (CUDA/OpenCL/...)
	- Need to optimize (price/speed) since other technologies available (e.g. Intel Xeon Phi)

## OUTLOOK

- The presented results are on
	- AliRoot, especially AliPYTHIA for proton-proton
	- CPU/GPU SIMD-oriented Fast MT & MWC64X
	- Standalone machine (with ATi Radeon HD5970)
- How to improve?
	- Ongoing: HIJING calculations (need for more PRNGs), so might be more efficient, faster
	- Trivial: Buy new fast cards and re-test we are on it and we hope the funging agency on it as well.
	- The framework is almost ready to test in the GRID using JDL (required HW: GPUs, SW: OpenCL/CUDA/...)
	- More faster PRNGs on CPUs/GPUs (Tiny MT, MTGP), but note, faster PRNG less randomness quality.
	- Further modules can be moved to GPU

B A C K U P

#### Some DieHard tests by George Marsaglia

Birthday spacings: Choose random points on a large interval. The spacings between the points should be asymptotically exponentially distributed. The name is based on the birthday paradox.

Overlapping permutations: Analyze sequences of five consecutive random numbers. The 120 possible orderings should occur with statistically equal probability.

Ranks of matrices: Select some number of bits from some number of random numbers to form a matrix over {0,1}, then determine the rank of the matrix. Count the ranks.

Monkey tests: Treat sequences of some number of bits as "words". Count the overlapping words in a stream. The number of "words" that don't appear should follow a known distribution. The name is based on the infinite monkey theorem.

Count the 1s: Count the 1 bits in each of either successive or chosen bytes. Convert the counts to "letters", and count the occurrences of five-letter "words".

Parking lot test: Randomly place unit circles in a 100 x 100 square. If the circle overlaps an existing one, try again. After 12,000 tries, the number of successfully "parked" circles should follow a certain normal distribution.

Minimum distance test: Randomly place 8,000 points in a 10,000 x 10,000 square, then find the minimum distance between the pairs. The square of this distance should be exponentially distributed with a certain mean.

Random spheres test: Randomly choose 4,000 points in a cube of edge 1,000. Center a sphere on each point, whose radius is the minimum distance to another point. The smallest sphere's volume should be exponentially distributed with a certain mean.

The squeeze test: Multiply 231 by random floats on [0,1) until you reach 1. Repeat this 100,000 times. The number of floats needed to reach 1 should follow a certain distribution.

Overlapping sums test: Generate a long sequence of random floats on [0,1). Add sequences of 100 consecutive floats. The sums should be normally distributed with characteristic mean and sigma.

Runs test: Generate a long sequence of random fl**GatGonParnatöldi asveGagGaRd** descending runs. The counts should follow a certain  $37$ distribution.

The craps test: Play 200,000 games of craps, counting the wins and the number of throws per game. Each count should follow a certain